# **NDK DIFF**

Last Modified on 07/07/2016 10:18 am CDT

- C/C++
- .Net

Returns an array of cells for the differenced time series (i.e. (1-L^S)^D).

#### Returns

status code of the operation

## Return values

```
NDK_SUCCESS Operation successful

NDK_FAILED Operation unsuccessful. See Macros for full list.
```

# **Parameters**

[in, out] Xis the univariate time series data (a one dimensional array).

[in] **N**is the number of observations in X.

Sis the lag order (e.g. k=0 (no lag), k=1 (1st lag), etc.).

Dis the number of repeated differencing (e.g. d=0 (none), d=1 (difference once), 2= (difference twice), etc.).

# Remarks

- 1. The time series are homogeneous or equally spaced.
- 2. The two time series have an identical number of observations and time order, or the second series contains a single value.
- 3. In the case where the two time series are identically sized, the second series is subtracted from the first point-by-point: \[ \left[z \tright] = \left[x \tright] \left[y \tright] \] Where:
  - \(\left[z\_t\right]\) is the difference time series.
  - \(\left[x\_t\right]\) is the first time series.
  - \(\left[y\_t\right]\) is the second time series.
- 4. In the case where the second time series is passed as a single value (\(\alpha\)), this constant is subtracted from all points in the first time series: \[ \left[z\_t\right] = \left[x\_t\right] \\left[\alpha\right] \] Where:
  - \(\left[z\_t\right]\) is the difference time series.
  - \(\left[x\_t\right]\) is the first time series.
  - \(\alpha\) is a constant value.

5. The returned array has the same size and time order as the first input time series.

# Requirements

| Header  | SFSDK.H   |
|---------|-----------|
| Library | SFSDK.LIB |
| DLL     | SFSDK.DLL |

# **Examples**

```
int NDK_DIFF(double[] data,

Namespace: NumXLAPI
```

```
int NDK_DIFF(double[] data,

UIntPtr nSize,

UIntPtr nLag,

UIntPtr nDifference

Lifetime: Static
```

Returns an array of cells for the differenced time series (i.e. (1-L^S)^D).

#### Returns

status code of the operation

#### **Return values**

```
NDK_SUCCESS Operation successful

NDK_FAILED Operation unsuccessful. See Macros for full list.
```

#### **Parameters**

```
    [in,out] data is the univariate time series data (a one dimensional array).
    [in] nSize is the number of observations in data.
    [in] nLag is the lag order (e.g. k=0 (no lag), k=1 (1st lag), etc.).
    [in] nDifference is the number of repeated differencing (e.g. d=0 (none), d=1 (difference once), 2=(difference twice), etc.).
```

# Remarks

- 1. The time series are homogeneous or equally spaced.
- 2. The two time series have an identical number of observations and time order, or the second

series contains a single value.

- - \(\left[z\_t\right]\) is the difference time series.
  - \(\left[x\_t\right]\) is the first time series.
  - \(\left[y\_t\right]\) is the second time series.
- 4. In the case where the second time series is passed as a single value (\(\alpha\)), this constant is subtracted from all points in the first time series: \[\left[z\_t\right] = \left[x\_t\right] \\left[\alpha\right] \] Where:
  - \(\left[z\_t\right]\) is the difference time series.
  - \(\left[x\_t\right]\) is the first time series.
  - \(\alpha\) is a constant value.
- 5. The returned array has the same size and time order as the first input time series.

# **Exceptions**

| Exception Type | Condition |
|----------------|-----------|
| None           | N/A       |

# Requirements

| Namespace | NumXLAPI     |
|-----------|--------------|
| Class     | SFSDK        |
| Scope     | Public       |
| Lifetime  | Static       |
| Package   | NumXLAPI.DLL |

# **Examples**

### References

Hamilton, J.D.; Time Series Analysis, Princeton University Press (1994), ISBN 0-691-04289-6 Tsay, Ruey S.; Analysis of Financial Time Series John Wiley & SONS. (2005), ISBN 0-471-690740

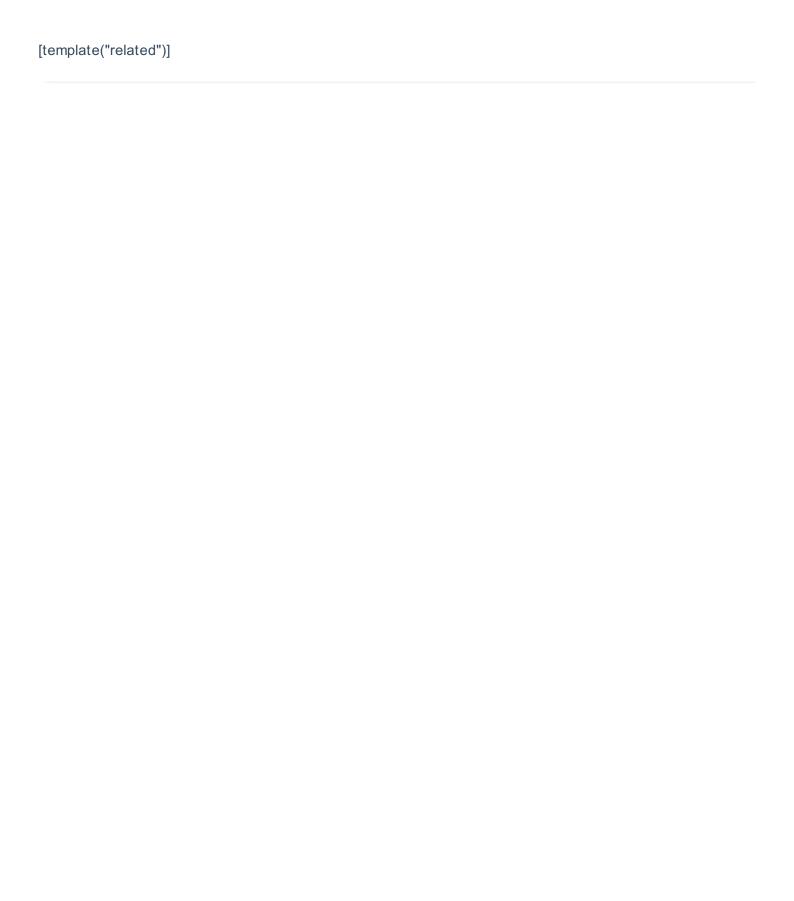